# **Statistiques descriptives**

### **Connaissances du collège nécessaires à ce chapitre**

- ▶ Lire un diagramme en barres
- ▶ Lire un tableau à double entrée
- ▶ Calculer des fréquences
	- ▶ Calculer des effectifs ou des fréquences cumulés

#### **Auto-évaluation**

**1** Voici les résultats d'un sondage effectué par des élèves de la 2<sup>e</sup>Z sur le moyen de transport utilisé pour venir au lycée. Dresser un tableau d'effectifs.

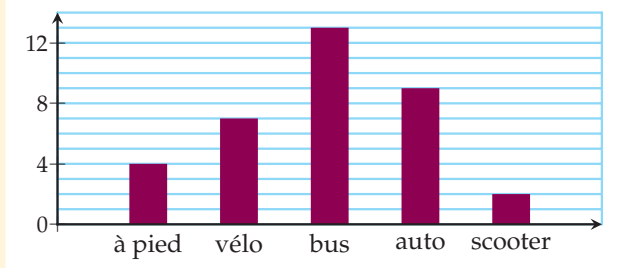

**2** Voici les résultats d'un sondage des élèves de 2<sup>e</sup>Y sur la partie du cours de maths qu'ils préfèrent.

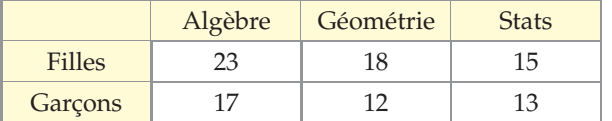

- **1)** Combien de garçons préfèrent la géométrie ?
- **2)** Combien d'élèves préfèrent l'algèbre ?
- **3)** Combien de filles ne préfèrent pas les stats ?

Des ressources numériques pour préparer le chapitre sur **manuel.sesamath.net** @

**STATISTIQUES** PROBABILITÉS

#### **3** Dans une entreprise, on a :

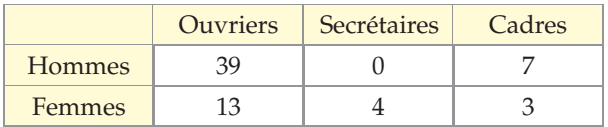

- **1)** Calculer la proportion d'ouvriers ?
- **2)** Quelle est la fréquence en pourcentage
	- **a)** de femmes dans l'entreprise ?
	- **b)** de cadres hommes dans l'entreprise ?
- **3)** Comparer le pourcentage de cadres parmi les hommes et parmi les femmes.

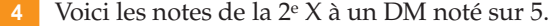

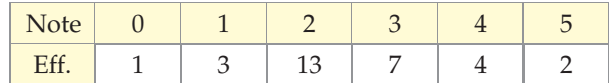

- **1)** Calculer les effectifs cumulés croissants.
- **2)** Combien y a-t-il d'élèves en 2<sup>e</sup>X ?
- **3)** Combien d'élèves n'ont pas la moyenne ?

## **DÉBAT 1 Dans les coulisses d'un parc d'attractions**

M. Duparc, gérant d'un parc d'attractions, souhaite ajouter une attraction à son parc. Il a le choix entre trois attractions :

- la petite chenille ;
- les elfes magiques ;
- l'immense grand huit (interdit aux moins de 15 ans).

Il confie à une société spécialisée le soin de faire une étude afin de décider laquelle des trois attractions serait le meilleur investissement. Votre mission, si vous l'acceptez, consiste à aider cette société à organiser cette étude de marché.

## **DÉBAT 2 Budget familial**

Voici la répartition des dépenses du budget annuel familial en 2006 exprimées en pourcentage selon l'âge de la personne de référence en France métropolitaine.

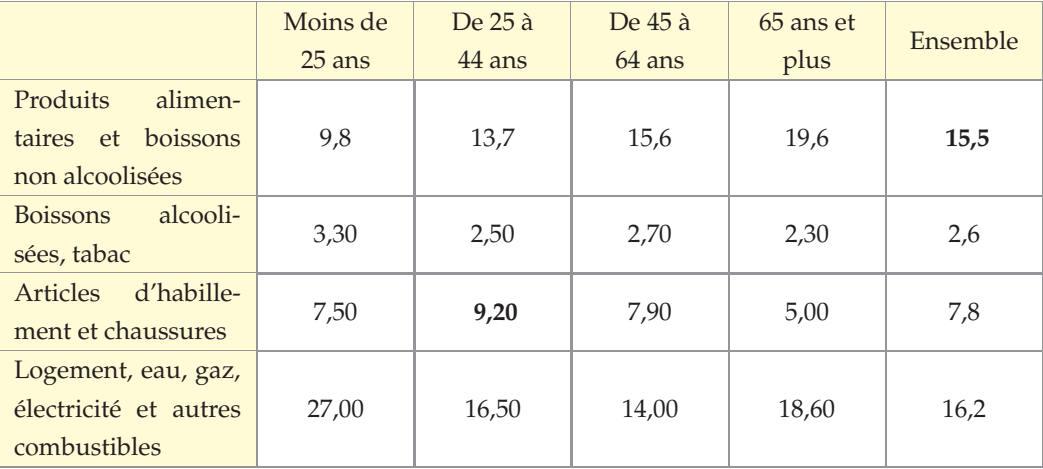

*Source : d'après des données de l'Insee*

La donnée **9,2** de la 3<sup>e</sup> colonne se lit : dans une famille où la personne de référence (chef de famille) a un âge compris entre 25 et 44 ans, 9,2 % du budget familial est consacré aux articles d'habillements et aux chaussures.

La donnée **15,5** de la dernière colonne se lit : en 2006, en France métropolitaine, les ménages ont dépensé 15,5 % du budget annuel familial pour acheter des produits alimentaires et boissons non alcoolisées.

Comment retrouver les données de la dernière colonne ?

## **ACTIVITÉ 3 Éducation en Europe**

Le tableau ci-après donne les dépenses pour l'éducation dans les pays de l'Union Européenne exprimées en pourcentage du PIB.

#### **Partie 1 : dépense moyenne**

**1)** Calculer la dépense moyenne consacrée à l'éducation dans chaque secteur (public et privé).

**2)** Que remarquez-vous ? Comment expliquer ce phénomène ?

#### **Partie 2 : le cas de la France**

- **1)** Pour ce qui est des dépenses publiques d'éducation, dans quelle catégorie classer la France ?
	- Dans le quart supérieur ? Inférieur ? Dans la moitié supérieure ? Inférieure ?
- **2)** Citer un pays comptant parmi les 25 % des pays de l'Union Européenne qui dépensent le moins dans la catégorie « dépenses publiques ».
- **3)** Citer un pays comptant parmi les 50 % des pays de l'Union Européenne qui dépensent le plus dans la catégorie « dépenses privées ».

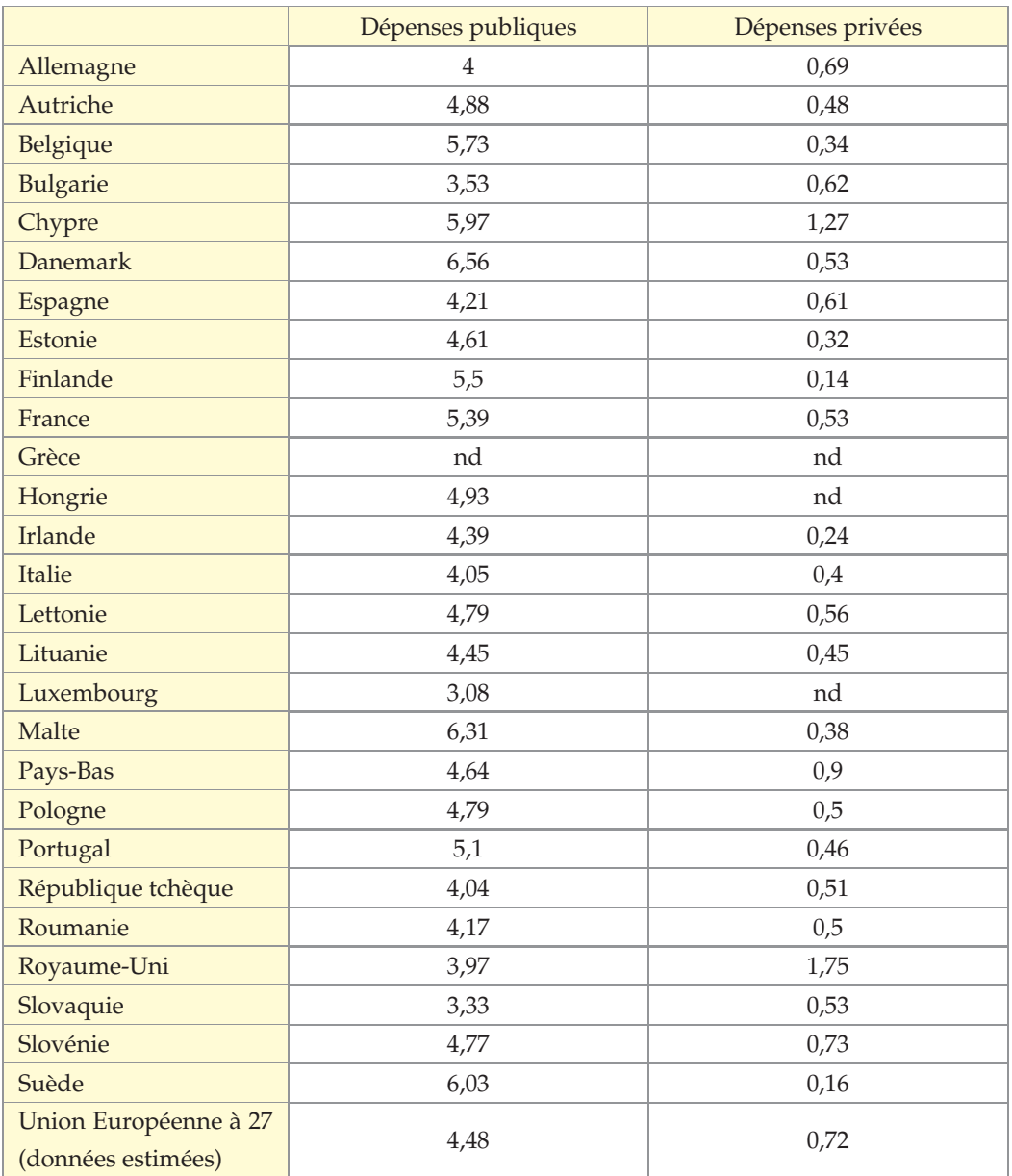

*Source : http ://www.data-publica.com/ d'après Eurostat. Dans ce tableau, « nd » signifie : donnée non disponible.*

## **Cours - Méthodes**

## **1. Série statistique. Tableau d'effectifs. Fréquences d'apparition.**

Lorsqu'on étudie un certain **caractère** sur une population donnée, on relève une valeur du caractère par individu. L'ensemble des données obtenues (ou toutes les valeurs prises par le caractère) constitue les **données brutes**. Le caractère peut être **qualitatif** (couleur d'une voiture) ou **quantitatif** (taille d'un individu). Les données brutes comportent souvent des valeurs qui se répètent.

#### DÉFINITION : **Série statistique**

Lors d'un relevé de mesures effectué sur les individus d'une population, l'ensemble des données collectées constitue une **série statistique**.

- Une série statistique à caractère quantitatif est dite **ordonnée** après que les valeurs collectées ont été rangées dans l'ordre croissant (ou décroissant).
- L'**étendue** désigne l'écart entre la plus grande et la plus petite des valeurs prises par le caractère.

#### DÉFINITION : **Modalités**

Les différentes valeurs possibles pour un caractère s'appellent les **modalités** du caractère.

**REMARQUE :** Dans ce qui suit, l'entier *p* désigne le **nombre de modalités.**

Si *p* est **petit**, les modalités, désignées par *x*<sup>1</sup> , *x*2, ..., *xp*, sont rangées dans l'ordre croissant dans la première ligne du tableau. Les effectifs correspondants, désignés par *n*<sup>1</sup> , *n*2, ..., *np*, sont placés sur la deuxième ligne du tableau.

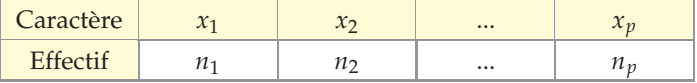

Si *p* est grand, le recensement de toutes les modalités du caractère rendrait le tableau trop grand et par conséquent illisible. Dans ce cas, la première ligne du tableau présente des intervalles contigus appelés **classes** et les effectifs sur la deuxième ligne comptent le nombre de fois où le caractère a pris une valeur dans la classe correspondante.

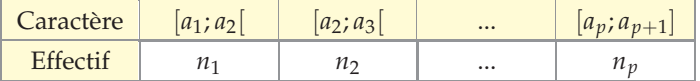

Exemple On a demandé aux 35 élèves de la 2<sup>e</sup>Z du Lycée Évariste Galois la durée de leur trajet pour se rendre au lycée le matin et voici le résultat du sondage :

10 min ; 6 min 17 s ; 21 min ; 44 min ;  $\frac{3}{10}$ h ; 9 min ; 28 min ; 40 min ;  $\frac{1}{4}$ h ; environ 40 min ; presque  $30 \,\text{min}$  ;  $7 \,\text{min}$  ;  $\frac{1}{5}$ h ;  $23 \,\text{min}$  ;  $4 \,\text{min}$  ;  $21 \,\text{min}$  ;  $39 \,\text{min}$  ;  $11 \,\text{min}$  ;  $35 \,\text{min}$  ;  $22 \,\text{min}$  ;  $19 \,\text{min}$  ; 35 min ; 26 min ; 10 s (j'habite au lycée, ma mère est l'adjointe du proviseur) ; 19 min ; trop longtemps ; 21 min ; 11 min ; 6 min ; 32 min ; 18 min ; ça dépend du vent ; 27 min ; une demi-heure.

Dresser un tableau d'effectifs de cette série statistique et calculer l'étendue.

Correction Voici une répartition de la durée des trajets maison-lycée des élèves de la 2<sup>e</sup>Z du Lycée Évariste Galois :

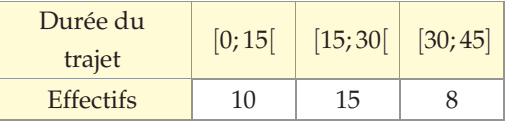

Par lecture du tableau :  $45 - 0 = 45$ . L'étendue est de 45 min.

#### **NOTATION :**

- La notation  $[a, b]$  indique l'ensemble des nombres compris entre  $a$  et  $b$ ,  $a$  inclus et  $b$  exclu.
- Les données brutes égales à  $a_2; a_3; \ldots; a_p$  ne doivent pas être comptabilisées deux fois. Ici, les données égales à *a*<sub>2</sub> sont comptabilisées dans la classe [*a*<sub>2</sub>; *a*<sub>3</sub>] et non pas dans la classe [*a*<sup>1</sup> ; *a*2[.

#### DÉFINITION : **Fréquence d'apparition**

On considère une série statistique comportant *p* modalités (ou *p* classes) d'effectifs *n*<sup>1</sup> ,..., *n<sup>p</sup>* et d'effectif total *N*. La **fréquence d'apparition** de la modalité (ou de la classe) correspond à la proportion d'individus dont le caractère est égal à cette modalité (ou appartenant à cette classe). Ainsi, pour tout entier *i* compris entre 1 et *p* :

$$
f_i = \frac{n_i}{N}
$$
 et  $f_1 + f_2 + \dots + f_p = 1$ 

**PREUVE** 
$$
f_1 + f_2 + \dots + f_p = \frac{n_1}{N} + \frac{n_2}{N} + \dots + \frac{n_p}{N} = \frac{n_1 + n_2 + \dots + n_p}{N} = \frac{N}{N} = 1.
$$

#### **Exemple**

Le tableau ci-contre indique la répartition du nombre d'enfants de moins de 25 ans dans les familles des Bouches-du-Rhône en 1999 et 2009. Construire un diagramme en barres comparatif de 1999 et 2009.

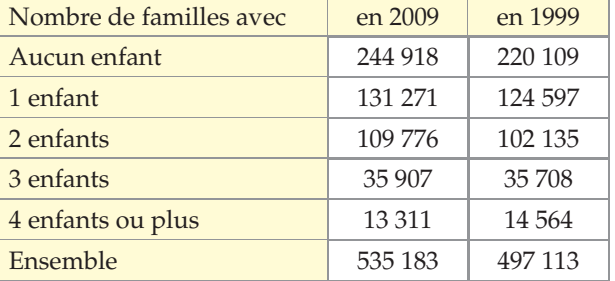

*Source : Insee, RP1999 et RP2009 exploitations complémentaires.*

#### **Correction**

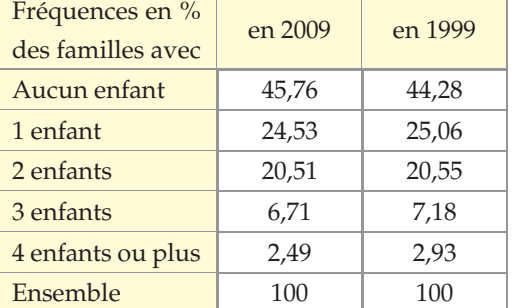

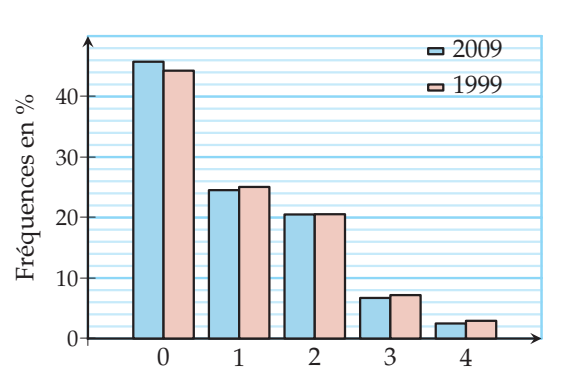

Ce tableau peut se remplir avec un tableur.

*Répartition des enfants dans les familles des Bouches-du-Rhône en 1999 et 2009*

## **2. Médiane et quartiles**

Dans cette partie et la suivante, on considère uniquement des séries statistiques à caractère quantitatif.

#### DÉFINITION : **Médiane**

Dans une série statistique **ordonnée** :

une **médiane** partage les valeurs prises par le caractère en deux groupes de même effectif.

#### **MÉTHODE 1** Déterminer une médiane Ex. 16 p. 17

Si les valeurs sont peu nombreuses, il est plus simple d'ordonner la série et de *séparer les valeurs prises par le caractère en deux groupes* de même effectif. **Si l'effectif total est impair**, une valeur restera entre les deux demi-groupes. Cette valeur sera une médiane.

**Si l'effectif total est pair**, n'importe quelle valeur comprise entre la dernière valeur du premier groupe et la première valeur du second groupe peut être considérée comme la médiane. Le plus souvent, la moyenne de ces deux valeurs est choisie comme médiane.

#### Exercice d'application

#### Les élèves de 2<sup>e</sup> Z du Lycée E. Galois participent à une chorale. Le chef de chœur souhaite partager les élèves en deux lignes suivant leur taille. Aider le chef de chœur en déterminant leur taille médiane.

172 ; 162 ; 190 ; 190 ; 169 ; 164 ; 177 ; 181 ; 189 ; 161 ; 164 ; 182 ; 185 ; 188 ; 169 ; 190 ; 193 ; 189 ; 179 ; 180 ; 173 ; 193 ; 166 ; 164 ; 163 ; 164 ; 190 ; 176 ; 176 ; 192 ; 173 ; 194.

#### **Correction**

Voici la liste ordonnée des tailles des élèves de 2<sup>e</sup>Z. 161 ; 162 ; 163 ; 164 ; 164 ; 164 ; 164 ; 166 ; 169 ; 169 ; 172 ; 173 ; 173 ; 176 ; 176 ; **177** ; **179** ; 180 ; 181 ; 192 ; 185 ; 188 ; 189 ; 189 ; 190 ; 190 ; 190 ; 190 ; 192 ; 193 ; 193 ; 194.

L'effectif total de cette série est 32. Une fois la série ordonnée, les 16<sup>e</sup> et 17<sup>e</sup> valeurs partagent cette série en deux groupes de 16 élèves. Leur moyenne est  $\frac{177 + 179}{2}$  donc une valeur

possible de la médiane est 178 cm.

Le chef de chœur peut partager la classe en deux lignes : ceux mesurant moins de 178 cm et ceux mesurant plus de 178 cm.

#### DÉFINITION : **Quartiles**

Le **premier quartile** d'une série statistique numérique est la plus petite valeur prise par le caractère telle qu'au moins 25 % des valeurs lui soient inférieures ou égales. Le **troisième quartile** d'une série statistique numérique est la plus petite valeur prise par le caractère telle qu'au moins 75 % des valeurs lui soient inférieures ou égales.

#### **MÉTHODE 2 Déterminer les quartiles à partir des fréquences ► Ex. 19 p. 17**

Exercice d'application Reprendre la répartition du nombre d'enfants de moins de 25 ans dans les familles des Bouches-du-Rhône en 2009 et calculer une médiane puis les quartiles de la série.

Correction On utilise la colonne des cumuls.

- Les 25 % de la population sont atteints pour les familles sans enfant. Donc le 1<sup>er</sup> quartile est 0 enfant.
- Les 50 % de la population sont atteints pour les familles avec un enfa ou moins. Donc la médiane est 1 enfant.
- Les 75 % de la population sont atteints pour les familles avec deux en fants. Donc le 3<sup>e</sup> quartile est 2 enfants.

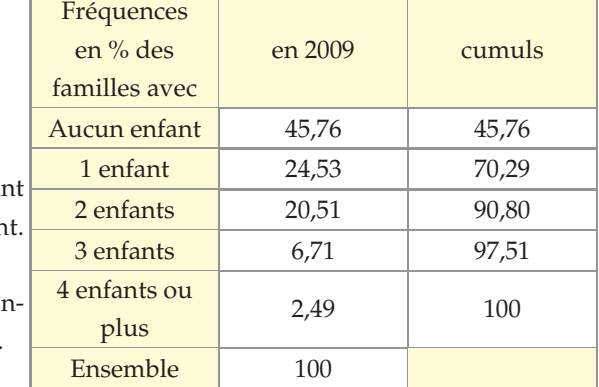

**REMARQUE :** Pour une série regroupée par classes, les valeurs brutes prises par le caractère ne sont pas accessibles. Il est possible d'obtenir une approximation d'une médiane et des quartiles par lecture graphique sur le polygone des fréquences cumulées croissantes.

#### **Exemple**

Déterminer graphiquement une médiane et les quartiles de la série constituée par les tailles des exploitations agricoles professionnelles en 2005 en Franche-Comté.

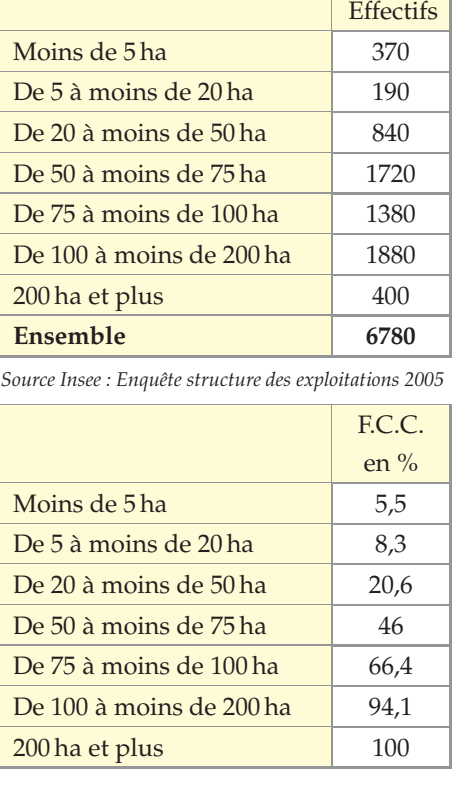

#### **Correction**

*Polygone des fréquences cumulées croissantes des tailles des exploitations agricoles de la région Franche-Comté en 2006.*

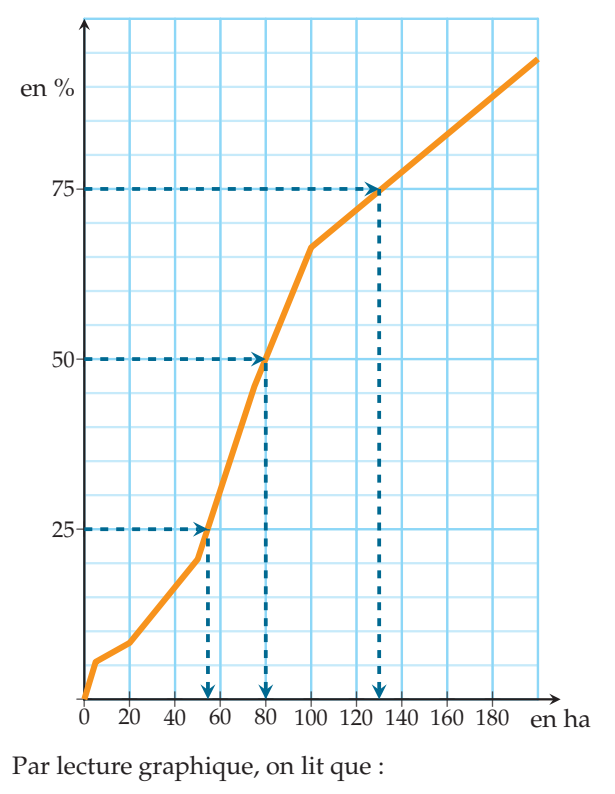

• le 1<sup>er</sup> quartile est 55 ha ; • le 3<sup>e</sup> quartile est 130 ha.

• une médiane est 80 ha ;

## **3. Moyenne**

#### DÉFINITION : **Moyenne**

La **moyenne** d'une série statistique se note *x*.

 $\overline{x} = \frac{\text{some total}}{\text{excess loss}}$  and  $\overline{x}$  and  $\overline{x}$  and nombre de valeurs

Si *x*<sup>1</sup> , *x*2, . . . , *x<sup>p</sup>* désignent les *p* modalités du caractère d'une série statistique et *n*1 , *n*2, . . . , *n<sup>p</sup>* désignent les effectifs correspondants, alors

$$
\overline{x} = \frac{n_1 \times x_1 + n_2 \times x_2 + n_3 \times x_3 + \dots + n_p \times x_p}{n_1 + n_2 + n_3 + \dots + n_p}
$$

#### PROPRIÉTÉ

Si *x*<sup>1</sup> , *x*2, . . . , *x<sup>p</sup>* désignent les *p* modalités du caractère d'une série statistique, et *f*1 , *f*2, . . . , *f<sup>p</sup>* désignent les fréquences correspondantes alors,

$$
\overline{x} = f_1 \times x_1 + f_2 \times x_2 + f_3 \times x_3 + \cdots + f_p \times x_p
$$

**PREUVE** Posons  $N = n_1 + n_2 + n_3 + ... + n_p$ 

$$
\overline{x} = \frac{n_1 \times x_1 + n_2 \times x_2 + n_3 \times x_3 + \dots + n_p \times x_p}{n_1 + n_2 + n_3 + \dots + n_p}
$$

$$
\overline{x} = \frac{n_1 \times x_1}{N} + \frac{n_2 \times x_2}{N} + \frac{n_3 \times x_3}{N} + \dots + \frac{n_p \times x_p}{N}
$$

$$
\overline{x} = f_1 \times x_1 + f_2 \times x_2 + f_3 \times x_3 + \cdots + f_p \times x_p
$$

**MÉTHODE 3 Calculer une moyenne à partir des fréquences ► Ex. 24** p. 18

Exercice d'application Calculer le salaire net annuel moyen en France en 2005.

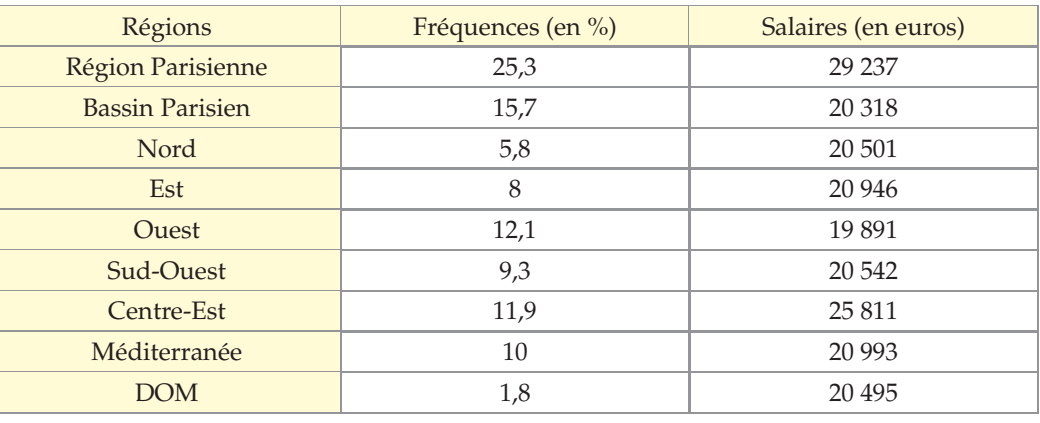

*Source : DADS (exploitation au 1/12 en 2005), Insee*

Correction  $\overline{x} = f_1 \times x_1 + f_2 \times x_2 + f_3 \times x_3 + \cdots + f_p \times x_p$ 

Ici, après avoir exprimé les fréquences sous forme décimale :

 $\overline{x}$  = 0, 253 × 29 237 + 0, 157 × 20 318 + 0, 058 × 20 501 + 0, 08 × 20 946 + 0, 121 × 19 891  $+0$ , 093  $\times$  20 542  $+$  0, 119  $\times$  25 811  $+$  0, 1  $\times$  20 993  $+$  0, 018  $\times$  20 495 = 23 308, 6 Le salaire annuel net moyen en France en 2005 était d'environ 23 308 €.

**REMARQUE :** Pour une **série triée en classes**, la répartition à l'intérieur d'une classe est souvent considérée comme **homogène.** La valeur prise par le caractère est supposée unique et égale au **centre de la classe**. Le centre *c* de la classe [*a*; *b*[ vaut : *c* = (*a* + *b*) ÷ 2.

#### **Exemple**

Déterminer l'âge moyen d'un demandeur d'emploi dans les Bouches-du-Rhône en 2009.

| <b>Tranche</b><br>d'âge | Nombre de demandeurs |
|-------------------------|----------------------|
| [15; 25]                | 24 14 6              |
| [25; 55]                | 107 761              |
| [55; 65]                | 29 441               |

*Source : INSEE, RP2009 exploitations principales*

#### **Correction**

- Le centre de la classe [15; 25[ est 20 ;
- celui de la classe  $[25; 55]$  est 40;
- celui de la classe [55; 65[ est 60.

$$
\overline{x} = \frac{24146 \times 20 + 107761 \times 40 + 29441 \times 60}{24146 + 107761 + 29441}
$$
  
soit  $\overline{x} \approx 40,66$ 

L'âge moyen d'un demandeur d'emploi dans les Bouches-du-Rhône en 2009 était d'environ 41 ans.

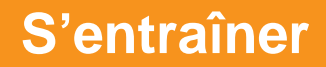

#### **Activités mentales**

- **1** Calculer la moyenne de la série ci-dessous :  $8:14:10:12:11.$
- **2** Déterminer une médiane de la série ci-dessous :  $0$ ; 2; 5; 8; 9; 12; 15; 18; 20.
- **3** Déterminer le 1<sup>er</sup> quartile de la série ci-dessous :  $2$ ;  $5$ ;  $7$ ;  $10$ ;  $12$ ;  $13$ ;  $15$ ;  $17$ ;  $20$ .
- **4** Marc a obtenu 12 et 7 aux deux premiers devoirs d'Anglais.

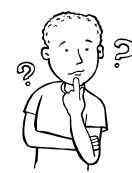

Quelle note doit-il avoir au prochain devoir pour avoir une moyenne trimestrielle de 11 (sans pondération) ?

**5** Donner une série statistique d'effectif total 3 dont :

- une médiane est 8;
- la moyenne est 7;
- l'une des valeurs est 4.

**6** La moyenne de Jean en physique est 8 sur 20.

Son professeur lui rend une dernière interrogation où il a obtenu la note de 11 sur 20.

La moyenne de Jean a-t-elle augmenté ou diminué ?

**7** Donner une médiane (*m*), le premier (*Q*<sup>1</sup> ) et le troisième (*Q*3) quartile de chacune des séries suivantes représentées sous forme de tableau.

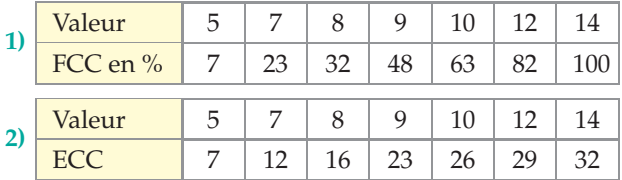

**8** L'étude d'un caractère qualitatif donne les résultats regroupés dans le tableau suivant. Indiquer :

**1)** l'effectif total *N* ;

**2)** la position du premier quartile ;

#### **3)** l'étendue.

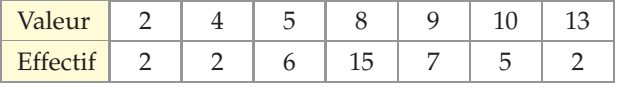

### **Effectifs, fréquences**

**9** Voici un tableau présentant les effectifs des élèves scolarisés en classe de troisième à Mathland suivant leur avance ou leur retard de scolarité.

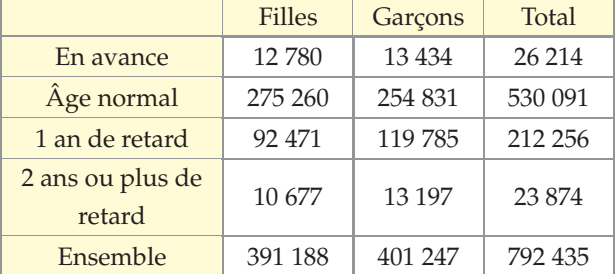

- **1)** Combien de filles ont moins d'un an de retard ?
- **2)** Combien de garçons sont au plus à l'âge normal ?
- **3)** Quelle est la proportion d'élèves : **a)** en avance ? **b)** en retard ?
- **4)** Pour comparer les catégories entre elles, on se propose de construire un diagramme en barres triple des fréquences.
	- **a)** Calculer les fréquences de trois séries.
	- **b)** Construire le diagramme à barres comparatif des trois séries.

#### **10 Répartition par série**

Le tableau suivant donne les effectifs des classes de Premières au lycée Tartaglia de Sesaville pour l'année scolaire 2014-2015.

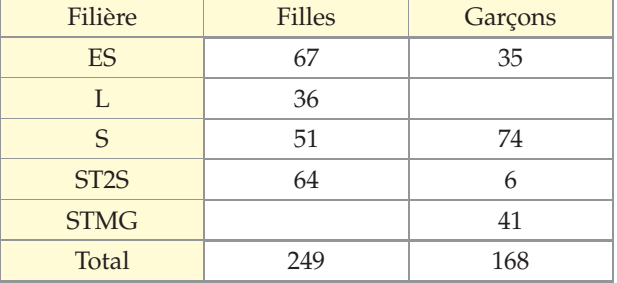

**1)** Retrouver les deux données manquantes du tableau.

- **2)** Déterminer la proportion de filles :
	- **a)** dans l'ensemble des élèves de Première ;
	- **b)** parmi les élèves de premières ES ;
	- **c)** parmi les élèves de chacune des autres filières.
- **3)** Dans quelles séries les filles sont-elles :
	- **a)** sous-représentées ? **b)** sur-représentées ?

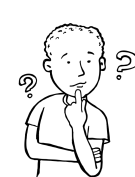

## **S'entraîner**

#### **11 Radar (d'après Bac L, juin 2011)**

En ville, la vitesse est limitée à 50 km·h<sup>-1</sup>. Le tableau ci-dessous indique les vitesses dépassant la limite autorisée lors d'un contrôle avec un radar.

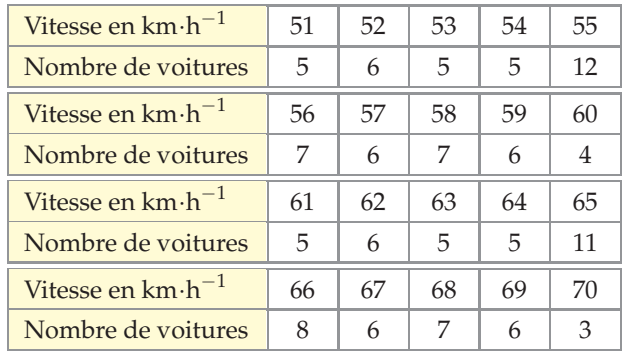

Dans un compte-rendu de ce contrôle, on peut lire : «*Un quart des automobilistes en infraction le sont pour une vitesse n'excédant pas de* 5 *km*·*h* −1 *la limite autorisée , la moitié des automobilistes en infraction n'excèdent pas la vitesse autorisée de plus de* 10 *km*·*h* −1 *, et* 75 % *des automobilistes en infraction n'excèdent pas la vitesse autorisée de plus de*  $15 km \cdot h^{-1}$ ».

Que penser de ces affirmations ?

#### **12 Prévention routière (d'après Bac L, juin 2011)**

Suite à l'étude de l'exercice **11** , des aménagements urbains sont mis en place afin de réduire la vitesse des automobilistes.

Un sondage est alors réalisé auprès de 250 d'entre eux. Il leur est demandé si les mesures mises en place ont modifié leur comportement à cet endroit.

Voici les résultats :

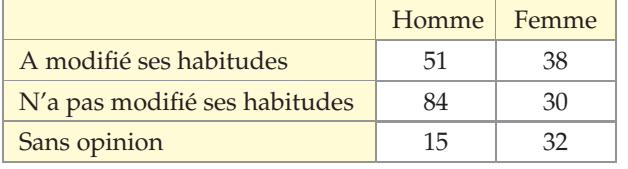

- **1)** Quel est le pourcentage de conducteurs qui ont déclaré avoir modifié leurs habitudes ?
- **2)** Parmi les femmes interrogées, quel est le pourcentage de celles qui déclarent avoir modifié leurs habitudes ? Même question pour les hommes. Commenter ces résultats.
- **3)** Parmi les personnes ayant modifié leur comportement, quel est le pourcentage de femmes ? D'hommes ? Cela confirme-t-il l'analyse précédente ?

#### **13 Dans la peau d'un proviseur INFO**

Le proviseur du lycée Tartaglia de Sesaville (voir exercice **10** ) souhaite présenter les résultats de son enquête lors de la réunion de rentrée aux parents d'élèves. Il a besoin d'un graphique qui soit le plus explicite possible pour son diaporama. Proposer plusieurs types de graphiques et conseiller le proviseur dans son choix.

#### **14 Nombre d'enfants**

Une enquête réalisée auprès d'un groupe d'élèves pour connaître le nombre d'enfants présents dans leur foyer est représentée par le graphique ci-dessous.

**1)** Déterminer les fréquences des différentes modalités de ce caractère.

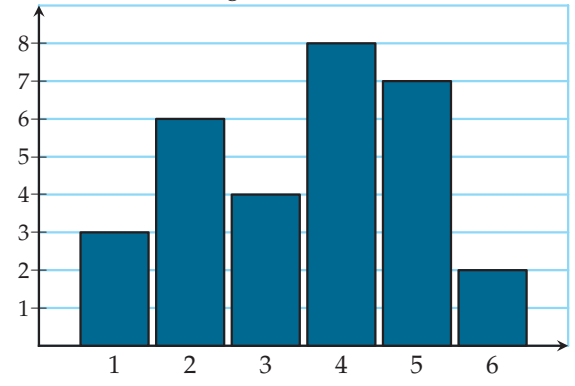

#### **2)** Construire le diagramme circulaire de cette série.

#### **15 Les 7 nains**

Le minerai de fer de la mine des sept nains contient 40 % de fer pur.

- **1)** Les sept nains ont extrait 75 kg de minerai de fer pour fabriquer l'armure du cheval du prince charmant qui est en fer pur (l'armure, pas le cheval !). Combien pèsera cette armure ?
- **2)** Ils ont par ailleurs besoin de 150 kg de fer pur. Quelle masse de minerai leur faut-il encore extraire pour l'obtenir ?
- **3)** Sur les 150 kg de fer pur, 18 kg vont être transformés en épée pour le prince charmant. Quel pourcentage du fer pur va devenir épée ?

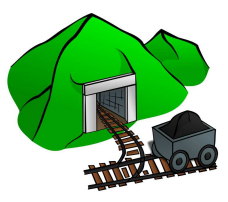

#### **Médiane et quartiles**

#### **16 MÉTHODE 1** p. 12

Monsieur Chasles, professeur de Mathématiques, s'est rendu compte qu'une grande majorité de ses élèves de 2 <sup>e</sup> ne connait pas les identités remarquables. Il a décidé de leur faire une petite interrogation de 5 min tous les jours pour les encourager à les apprendre. Il arrêtera quand la médiane des notes, sur 5, sera strictement supérieure à 4. Voici les notes d'aujourd'hui :

2 ; 2 ; 2 ; 5 ; 1 ; 4 ; 4 ; 0 ; 5 ; 5 ; 5 ; 5 ; 4 ; 2 ; 1 ; 2 ; 5 ; 5 ; 5 ; 5 ; 3 ;  $0; 4; 2; 1; 5; 5; 5; 3; 4; 2; 5; 5.$ 

- **1)** Y aura-t-il une interrogation demain ? Justifier.
- **2)** Reformuler plus simplement la condition de M. Chasles pour qu'il arrête ses interrogations.

**17** Il y a 36 élèves dans la classe de Ludwig. Leur professeur d'histoire leur a communiqué les notes sur 20 obtenues au dernier devoir surveillé : 8 ; 7 ; 12 ; 18 ; 6 ; 11 ; 10 ; 9 ; 13 ; 6 ; 17 ; 5 ; 8 ; 13 ; 11 ; 12 ; 10 ; 9 ; 7 ; 15 ; 12 ; 12 ; 12 ; 14 ; 8 ; 10 ; 8 ; 9 ; 15 ; 16 ; 14 ; 12 ; 6 ; 2 ; 14 ; 5.

Ludwig et ses amis Wolfgang et Hector ont eu respectivement 9, 10 et 11. Ils voudraient savoir dans quelle moitié de classe ils se situent.

Quelle caractéristique de cette série statistique peuvent-ils calculer pour avoir la réponse ? Justifier et faire le calcul.

**18** Lors d'un concours par équipe de sept, chaque membre de l'équipe subit une épreuve et se voit attribuer un score sur 100. Les deux équipes dont le score médian est le plus élevé sont qualifiées pour la finale.

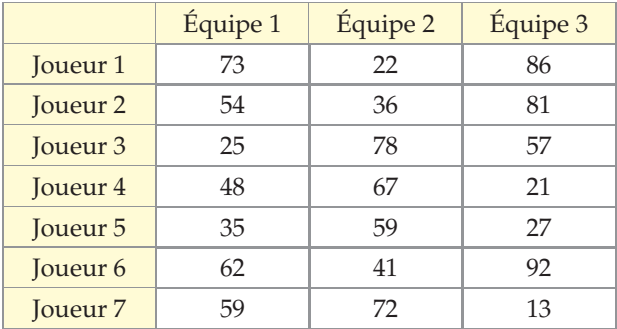

**1)** Quelles seront les deux équipes qualifiées ? Justifier.

**2)** Cette manière de sélectionner les équipes parait-elle pertinente ? Commenter.

#### **19 MÉTHODE 2** p. 12

De 1985 à 2010, les températures moyennes relevées au mois de janvier dans la ville de Luxembourg sont les suivantes.

 $-4,4;1,1; -4,3; 4,3; 2,1; 2,4; 0,8; 0,6; 2,7; 2,4; 1,0; -1,2;$ -2,4 ; 2,1 ; 2,9 ; 1,7 ; 1,8 ; 1,6 ; 0,3 ; 1,5 ; 3,2 ; 0,9 ; 6,1 ; 5,1 ; -0,7 ; -0,9. *(source : http ://www.statistiques.public.lu)*

- **1)** Déterminer les quartiles et la médiane de cette série.
- **2)** Interpréter les valeurs trouvées en écrivant deux phrases sans utiliser les mots :
	- **a**) quartile ; **b**) médiane.

**20** Voici les notes au dernier contrôle commun

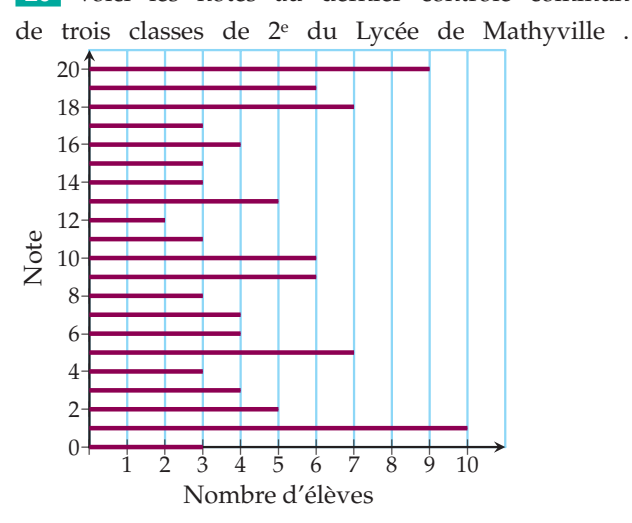

Déterminer les premier et troisième quartiles ainsi qu'une médiane afin de partager les trois classes en quatre groupes d'aide personnalisée.

**21** Voici les tailles des joueurs de quatre équipes du groupe B de l'Euroleague de basket 2008-2009.

- **SLUC NANCY** 1,94 1,93 1,86 1,96 1,95 1,96  $1,87 - 2,14 - 2,08 - 2,06 - 2,03 - 2,04$
- **Barcelone (Esp)** 1,92 1,86 1,92 2,00 1,92 2,07  $1,92 - 1,96 - 2,06 - 2,12 - 2,09 - 2,16$
- **Panathinaikos (Gr)** 1,96 1,93 1,97 1,93 2,02 1,95  $-1,93 - 2,06 - 2,04 - 2,08 - 2,09 - 2,10$
- **Kaunas (Lit)** 1,95 1,98 1,85 1,97 2,04 2,03 2,16  $-2.16 - 2.13$

*(source : revue « Couguars' News n˚185 »)*

- **1)** Calculer la médiane et les quartiles des tailles des joueurs de basket pour chacune des équipes.
- **2)** Comparer ces marqueurs aux résultats des équipes. Y a-t-il une corrélation ?

## **S'entraîner**

**22** Voici la durée moyenne du jour dans différentes villes de notre planète obtenue par un calcul à partir de leur position.

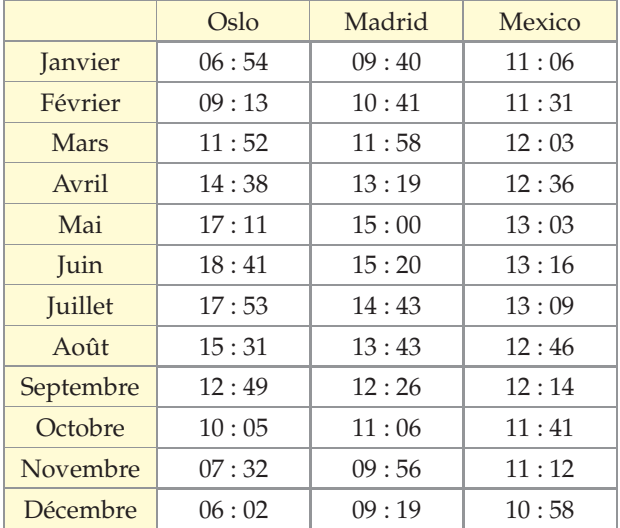

- **1)** Déterminer l'étendue, la médiane et les quartiles de chacune des séries.
- **2)** Représenter graphiquement les trois séries sur un même graphique. Commenter.
- **3)** Pour chaque série, rechercher la latitude. Calculer la différence *Q*3 − *Q*1. Que remarque-t-on ?

**23** Voici la distribution des salaires nets annuels moyens en euros, en France métropolitaine, en 2008, dans le B.T.P.

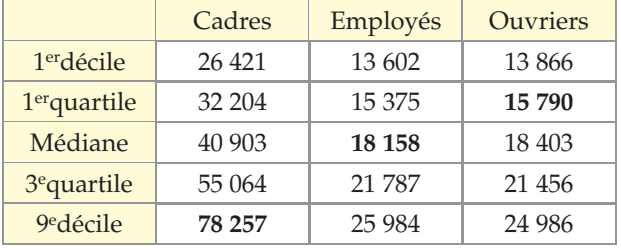

*Source : http ://www.data-publica.com/. D'après Insee,DADS 2008*

- **1)** Faire une phrase pour donner un sens au nombre mis en gras dans la colonne Employés.
- **2)** Faire une phrase pour donner un sens au nombre mis en gras dans la colonne Ouvriers.
- **3)** Rechercher le sens de « premier décile » et « neuvième décile ». Faire une phrase pour donner un sens au nombre mis en gras dans la colonne Cadres.
- **4)** Est-ce qu'au moins 10 % des cadres ont un salaire inférieur à celui d'au moins 90 % des employés ? Justifier.

#### **Moyenne**

#### **24 MÉTHODE 3** p. 14

Calculer la moyenne de cette série statistique.

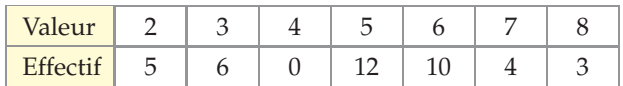

**25** Voici les résultats du sondage « Combien de fois par semaine consultez-vous le cahier de texte en ligne ? » réalisé auprès des élèves de 2<sup>e</sup>Z.

Quel est le nombre moyen de connexions ?

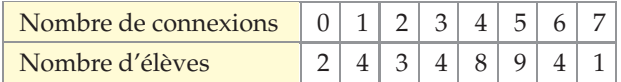

**26** Voici les résultats d'un sondage sur la pointure de chaussure des clients du magasin TOPCHAUSS.

Quelle est la pointure moyenne de ses clients ?

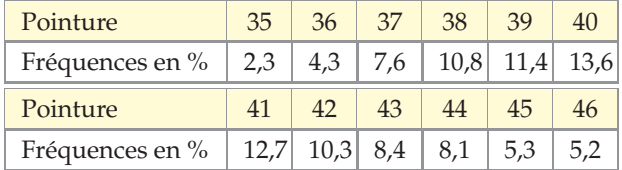

**27** Nathalina lance un dé à 6 faces 200 fois.

À partir des résultats présentés dans le tableau, calculer la moyenne des nombres indiqués par le dé.

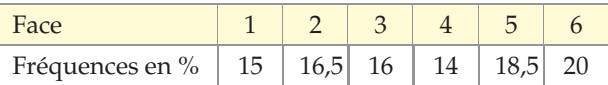

**28** Voici les effectifs d'élèves par âge dans le pré-élémentaire pour l'année 2010-2011 fournis par le site du Ministère de l'Éducation Nationale.

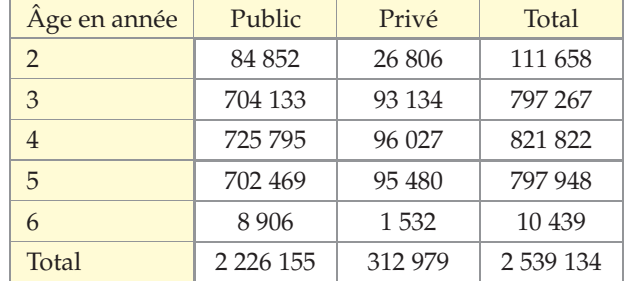

**1)** Calculer les proportions d'élèves de chaque catégorie d'établissement pour chaque âge.

**2)** Calculer l'âge moyen des élèves dans le public puis dans le privé puis pour l'ensemble des élèves.

**29** Afin de renouveler le mobilier d'un lycée, le proviseur demande d'effectuer une enquête sur la taille de 100 élèves. Voici le tableau obtenu, où les tailles sont exprimées en cm.

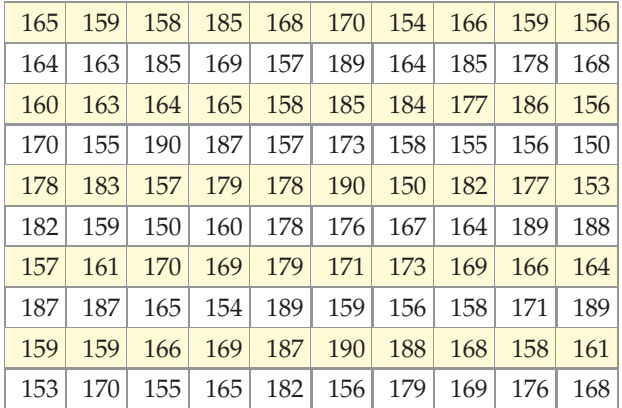

**1)** Regrouper ces données en classes de même amplitude en reproduisant et complétant le tableau suivant. Calculer la moyenne de cette série.

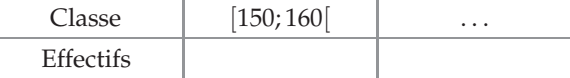

- **2)** Le résultat du calcul de la moyenne à l'aide des données brutes a donné 169,3 cm. Comparer cette valeur avec celle trouvée à partir des données brutes.
- **3)** Le proviseur souhaite inclure ces données dans un rapport. Proposer plusieurs types de représentations de cette série. Quelle représentation est la plus pertinente ? Justifier.

**30** Une grande enseigne de magasin de meubles a fait tester la solidité des tiroirs de meubles de cuisine avant commercialisation. Un robot a ouvert et fermé inlassablement des tiroirs jusqu'à ce qu'ils cassent. Le tableau suivant indique le pourcentage de tiroirs cassés lors des tests en fonction du nombre d'ouvertures/fermetures au moment de la rupture du tiroir.

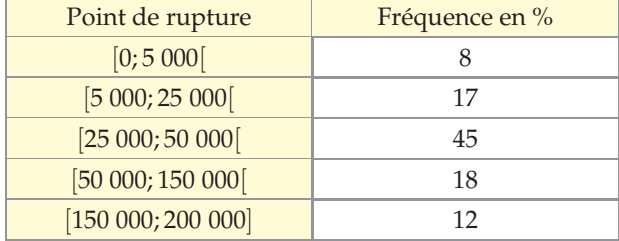

Quel est le nombre d'ouvertures/fermetures moyen avant qu'un tiroir ne casse ?

**31** Dans un lycée, le devoir commun de mathématiques organisé en seconde a donné les résultats suivants.

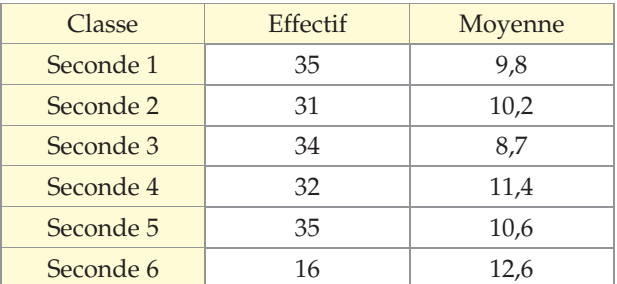

Le professeur de mathématiques de la seconde 1 demande à ses élèves de calculer la moyenne de tous les élèves de seconde.

Un élève donne alors très rapidement comme réponse 10,55. A-t-il raison ? Justifier.

**32** Le directeur commercial d'une entreprise a fixé comme objectif à ses vendeurs de réaliser sur l'année un chiffre d'affaires mensuel moyen de 28 500  $\in$ .

Un vendeur a obtenu les résultats suivants sur les onze premiers mois.

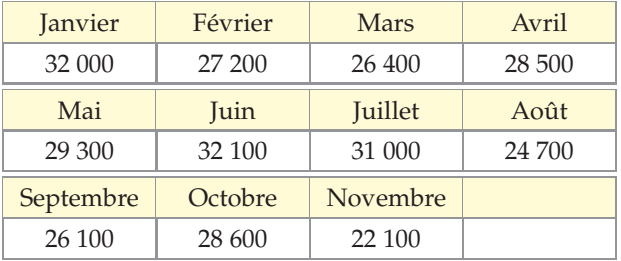

Quel chiffre d'affaires doit-il réaliser en décembre pour atteindre l'objectif fixé ?

**33** L'équipe de baseball de Sesamaville a participé au championnat de France avec 19 autres équipes. Pour le classement, un match gagné rapporte 3 points, un match nul rapporte 1 point et un match perdu ne rapporte pas de point. À la fin des 19 matchs, l'équipe est très fière d'avoir gagné 8 matchs.

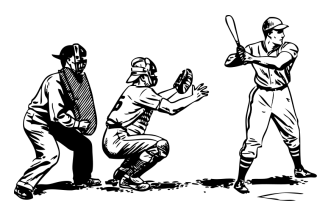

Mais combien en a-t-elle perdu, sachant que l'équipe a une moyenne d'environ 1,58 points par match ?

## **S'entraîner**

### **Problèmes**

#### **34 Grand Prix ALGO**

Voici les résultats (en min:s pour un tour) des qualifications du grand prix de formule 1 de Hongrie 2012.

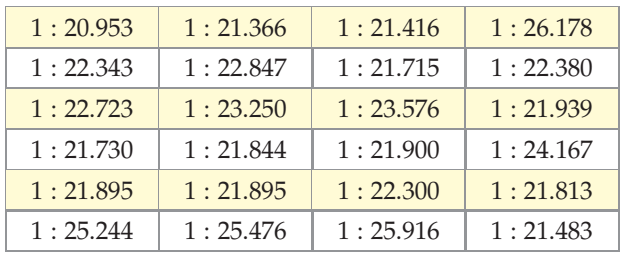

**1)** Calculer le temps moyen au tour.

- **2)** Un tour de circuit mesure 4,381 km. Calculer la vitesse moyenne sur un tour.
- **3)** Un journaliste a écrit : « *un quart des pilotes s'est qualifié en moins d'une minute et 22 secondes !* ». Commenter.
- **4)** Écrire un algorithme permettant au journaliste de calculer la moyenne au tour sur les 20 grands prix de la saison en rentrant les 20 temps moyens de chaque grand prix.

#### **35 Dépense durant les soldes**

Le montant des dépenses (en euros) de chaque client lors d'une journée de soldes a été relevé et trié dans le tableau ci-dessous où les fréquences sont exprimées en pourcentage.

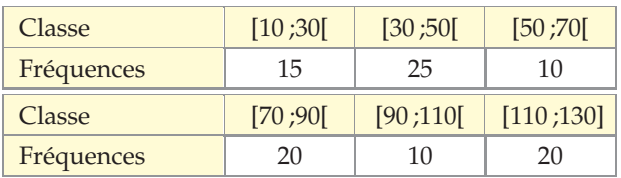

- **1)** Construire le polygone des fréquences cumulées croissantes.
- **2)** Déterminer par lecture graphique, une approximation
	- de la médiane ; du troisième quartile.
	- du premier quartile ;
- **3)** Interpréter ces résultats.
- **4)** Déterminer une approximation de la moyenne. La lecture graphique est-elle possible ? Interpréter ce résultat.

#### **36 Les cigognes sont passées (d'après Bac L, juin 2003)**

Les tailles sont exprimées en centimètre.

#### **PARTIE A : à la maternité « Beaux jours »**

Sur la totalité du mois de janvier 2012, il y a eu 57 nouveau-nés à la maternité « Beaux jours ». Leur taille est donnée dans le tableau ci-dessous.

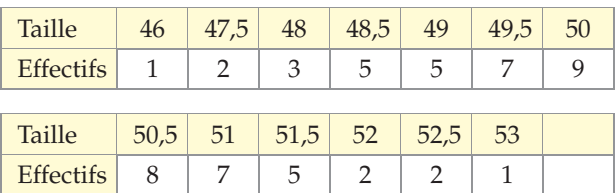

- **1)** Calculer la moyenne puis la médiane des tailles de ces 57 nouveau-nés en précisant la démarche.
- **2)** Calculer le pourcentage de nouveau-nés ayant une taille inférieure ou égale à 49 cm.

Donner la réponse arrondie à 0,1 %.

**3)** Parmi toutes ces tailles, déterminer la plus petite taille *t* telle qu'au moins les trois quarts des nouveaunés aient une taille inférieure ou égale à *t* cm. Quel paramètre de la série des tailles a été ainsi trouvé ?

**PARTIE B : à la maternité « Bon accueil »**

L'étude statistique de la taille des 64 nouveau-nés durant le même mois de janvier 2012 à la maternité « Bon accueil » a donné les résultats suivants :

- Minimum : 46 Médiane : 49
	-
- Maximum :  $53$
- $\bullet$  1<sup>er</sup> quartile : 48  $\bullet$  3<sup>e</sup> quartile : 50,5
- Moyenne :  $49,3$
- 
- **1)** Des deux maternités, une seule possède un service pour les naissances prématurées.

Les résultats précédents permettent-ils de trouver laquelle ? Justifier votre réponse.

- **2)** Les deux maternités sont les seules de la ville.
	- **a)** Calculer la moyenne des tailles des nouveau-nés, en janvier 2012, dans les maternités de cette ville.
	- **b)** Les données de l'énoncé permettent-elles de déterminer la médiane des tailles des nouveau-nés des deux maternités réunies ?

Si oui, la déterminer ; sinon expliquer pourquoi.

### **ALGO 37 Engrainons...**

L'entreprise Pouss'Bio teste un engrais non chimique. Ses chercheurs souhaitent planter plusieurs lots de 500 graines pour essayer plusieurs dosages de leur produit. Afin de mesurer son efficacité, ils vont chaque jour compter le nombre de graines ayant germé. Ils souhaitent reporter leur décompte dans un logiciel qui déterminera pour chaque lot si les trois quarts des graines ont germé.

- **1)** Le nombre de graines germées au fil des jours constitue une série statistique. De quelle caractéristique les chercheurs ont-ils besoin pour leur étude ?
- **2)** Préparer un algorithme qui, après l'entrée de la date, du numéro du lot et du nombre de graines ayant germé ce jour, indiquera si les trois quarts des graines ont germé.

#### **ALGO INFO 38 Précipitons-nous**

Les précipitations mensuelles (en mm) de trois villes, Wellington, Sydney et Cork, ont été relevées pendant une année dans le tableau ci-dessous.

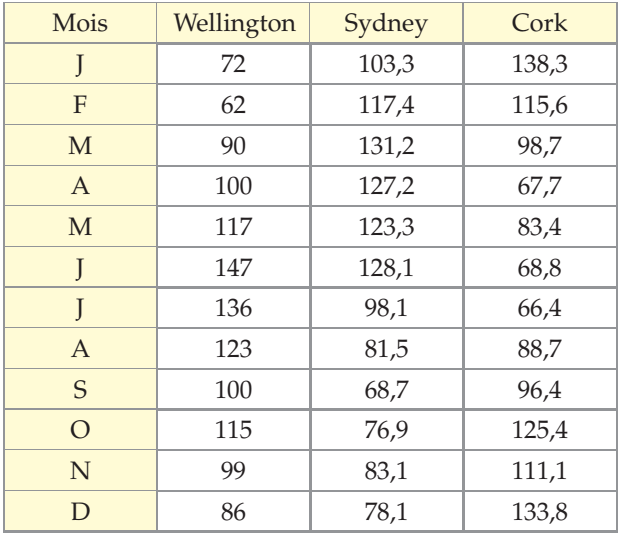

- **1)** Établir, à l'aide d'un tableur, un diagramme à barres représentant les données de ce tableau.
- **2)** Étudier, commenter et interpréter les différences de précipitations entre ces trois lieux.
- **3)** Comment expliquer qu'il ne pleuve qu'un nombre entier de mm à Wellington ?
- **4)** Écrire un algorithme qui trie par ordre croissant les précipitations mensuelles d'une ville.

#### **ALGO 39 Le cœur a ses raisons...**

Sébastien, étudiant de 19 ans, veut s'inscrire dans une station balnéaire pour un séjour d'été où il aurait des chances de rencontrer des jeunes femmes de son âge. Prenant quelques références, les stations lui fournissent

la moyenne d'âge des inscrites.

Station A : 19 ans. Station B : 31 ans.

Sans hésiter, il s'inscrit dans la station A !

**1)** Le choix de Sébastien est-il judicieux ?

Les tableaux ci-dessous indiquent les âges des inscrites dans les deux stations.

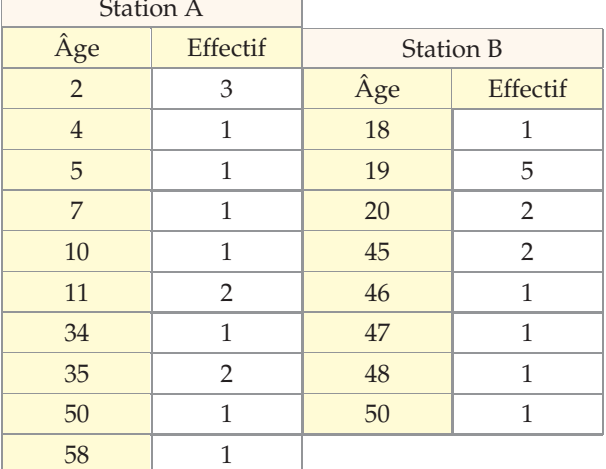

**2)** Pour les deux stations :

- **a)** donner la fréquence de la valeur 19 ;
- **b)** calculer la médiane et les quartiles ;
- **c)** calculer l'étendue ;
- **d)** déterminer la modalité de la plus grande fréquence.
- **3)** Finalement, le choix de Sébastien est-il judicieux ? Argumenter.
- **4)** Écrire l'algorithme que Sébastien a utilisé pour calculer la fréquence de la valeur 19.

#### **ALGO 40 Astuce**

Stéphane a eu 5 notes en devoir de mathématiques, toutes de même coefficient : 11, 14, 10, 12 et 8. Sans réfléchir il affirme que sa moyenne est 11.

- **1)** A-t-il raison ?
- **2)** Expliquer et justifier son raisonnement.
- **3)** Écrire un algorithme permettant de répondre à la question avec la méthode de Stéphane.

Station A

#### **41 Poisson d'avril**

Une entreprise vend des boîtes de 100 g de maquereaux et effectue des relevés de masse (donnés en grammes) sur un échantillon de

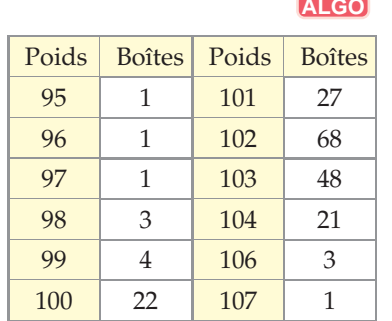

200 boîtes et obtient les résultats ci-dessus.

- **1)** Selon vous, quel est le réglage de la machine qui pèse la masse de maquereaux contenus dans chaque boîte ? Argumenter en calculant certains résumés statistiques de la série.
- **2)** Le réglage semble-t-il correct ? Commenter.
- **3)** Écrire un algorithme calculant le pourcentage de boîtes dont la masse est strictement inférieure à 100 g.

#### **42 Who run the world ? ALGO**

Voici des extraits du bilan d'un devoir commun dans un lycée comptant douze secondes.

- Dans les secondes 1 à 6, les 43 filles ont eu 8 de moyenne tandis que les 167 garçons ont eu 9,5.
- Dans les secondes 7 à 12, les 56 garçons ont eu 14,3 de moyenne tandis que les 134 filles ont eu 11,8.
- **1)** Est-ce les filles qui ont eu les meilleurs résultats ?
- **2)** Écrire un algorithme permettant de répondre à la question.

#### **43 Made in... ALGO**

La société Plastik possède 5 filiales dont voici les chiffres d'affaires de l'année écoulée.

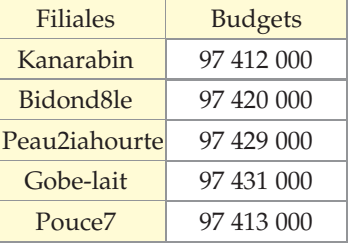

- **1)** Déterminer, sans l'aide de la calculatrice, la moyenne des budgets des cinq sociétés de l'entreprise mère Plastik.
- **2)** Écrire un algorithme qui permette de déterminer quelle entreprise a le plus gros chiffre d'affaires.

**3)** Écrire un algorithme qui permette de déterminer quelle entreprise a le bénéfice le plus faible.

#### **44 Arpagon ALGO**

PRENDSOU et SNIPSOU, deux PDG de deux entreprises du COINC 40, se prennent le bec.

- PDG de SNIPSOU : « *Je paye mieux mes salariés que vous ! Mes 128 employés ont un salaire moyen de* 1 850 € *et mes 32 cadres ont un salaire moyen de* 3 150 €, contre 1 600 € pour vos employés et 2 500 € pour vos cadres. »
- PDG de PRENDSOU : « *Détrompez-vous ! Le salaire moyen dans mon entreprise est plus important que dans la vôtre pour mes 90 employés et 70 cadres.* »
- **1)** Expliquer en quoi le PDG de PRENDSOU pense « détromper » celui de SNIPSOU.
- **2)** Écrire un algorithme permettant de calculer la moyenne des salaires sur une entreprise.
- **3)** Connaissant les salaires moyens de deux entreprises, écrire un algorithme permettant de savoir quelle entreprise paye le mieux ses salariés.

### **45 Souriez, vous êtes flashés ALGO**

Les résultats d'un contrôle de vitesse dans une agglomération (vitesse limitée à  $50 \,\mathrm{km} \!\cdot\!\mathrm{h}^{-1}$ ) sont consignés dans le tableau ci-contre.

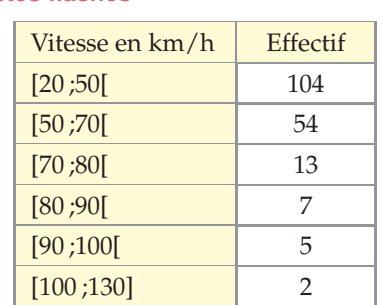

- **1)** Expliquer pourquoi les gendarmes ont choisi de regrouper les données avec les classes indiquées dans le tableau.
- **2)** On suppose que, dans chaque classe, les éléments sont répartis de manière uniforme.
	- **a)** Estimer la vitesse moyenne enregistrée.
	- **b)** Tracer le polygone des effectifs cumulés croissants.
	- **c)** Déterminer graphiquement la vitesse médiane ainsi que les vitesses quartiles.
- **3)** Écrire un algorithme qui programme le radar pédagogique situé en amont du radar
	- $(<50 \,\mathrm{km}\cdot\mathrm{h}^{-1}$  : merci ; >  $50 \,\mathrm{km}\cdot\mathrm{h}^{-1}$  : ralentir).
- **4)** Après avoir recherché les amendes qu'encourent ceux qui roulent à trop grande vitesse, écrire un

algorithme qui affiche les conséquences d'une vitesse excessive en fonction de la vitesse mesurée.

### **ALGO INFO <sup>46</sup> Aidons Élodie**

Après avoir postulé et été acceptée sur un poste de secrétaire de direction dans deux entreprises différentes, Élodie cherche maintenant à comparer les salaires proposés avant de faire son choix.

#### **PARTIE A : dans l'entreprise** *A*

Elle ne trouve que le tableau suivant.

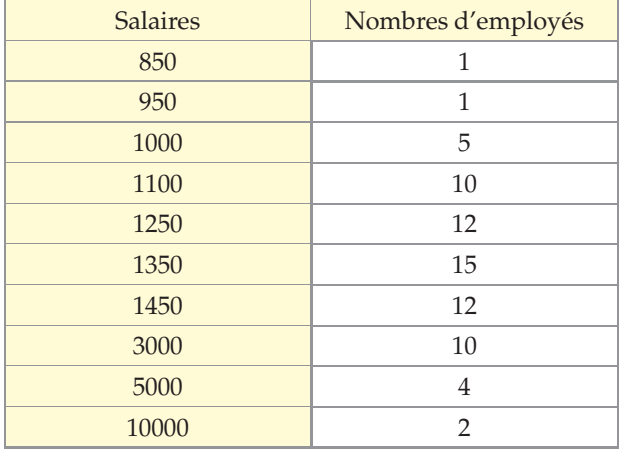

- **1)** Calculer la moyenne des salaires.
- **2)** Déterminer la médiane, le premier et le troisième quartile. Justifier.
- **3)** Écrire un algorithme pour calculer une médiane de l'entreprise *A*.

#### **PARTIE B : dans l'entreprise** *B*

Elle obtient les indications suivantes.

- Le salaire moyen est 3 970 $\in$ .
- Le salaire médian est de 1 000 $\in$ .
- 25 % des employés ont un salaire inférieur à 950  $\in$  et 25 % ont un salaire supérieur à 1 100 €.
- Le salaire minimum est de  $850 \in$ .
- **1)** Établir, à l'aide d'un tableur, un diagramme à barres représentant les données de ce tableau.
- **2)** Comment expliquer une telle différence de salaire moyen ?
- **3)** Quelle entreprise conseiller à Élodie ?

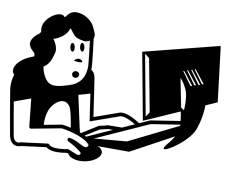

#### **47 Schling ALGO**

Une agence bancaire a réalisé une enquête de marché sur la possibilité de faire payer les chèques bancaires aux clients émetteurs. 1500 chèques ont été étudiés.

Ils sont classés suivant leur montant, exprimé en euros, et les résultats de cette enquête figurent dans le tableau suivant.

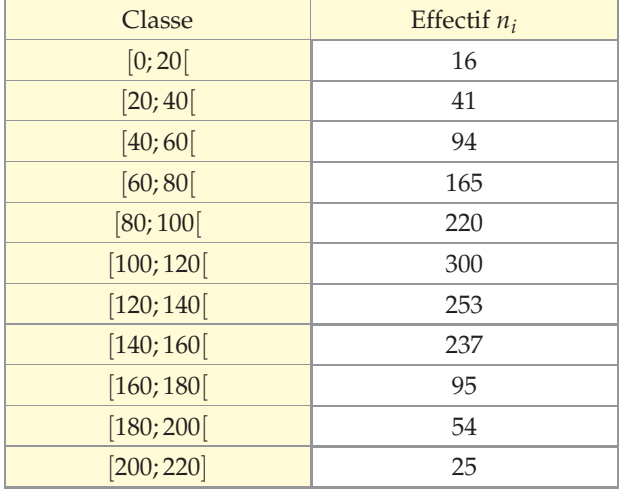

**1)** Déterminer le pourcentage de chèques dont le montant est :

- **a**) supérieur ou égal à  $160 \in \mathcal{E}$ ;
- **b**) strictement supérieur à  $100 \in \mathcal{E}$ ;
- **c**) supérieur ou égal à 100 € et strictement inférieur à  $160 \in$ .
- **2)** Représenter l'histogramme des fréquences cumulées croissantes. On donnera chaque valeur approchée à  $10^{-2}$  près.
- **3)** On suppose que, dans chaque classe, les éléments sont répartis de manière uniforme.
	- **a)** Tracer le polygone des fréquences cumulées croissantes.
	- **b)** Déterminer de manière graphique, la médiane de cette série statistique.
	- **c)** Dans le but de faire payer 20 % des clients, quel montant faut-il choisir comme seuil au-dessous duquel les chèques seront payants ?
	- **d)** Lorsque le montant d'un chèque est supérieur à 200 €, la banque décide de taxer à 0,5 % l'encaissement de ce chèque. Écrire un algorithme que doit mettre en place l'informaticien qui programme le logiciel de la banque pour lui permettre d'afficher la taxe en fonction de la valeur du chèque rentré.

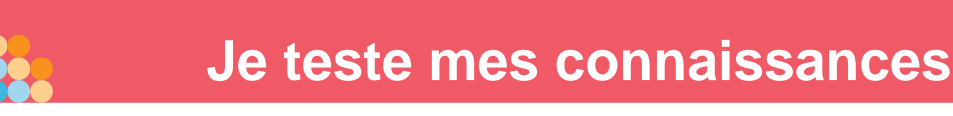

## **À la fin de ce chapitre, je dois être capable de :**

**Analyser les données brutes d'une série**

- ◮ caractère
- $\blacktriangleright$  type
- $\blacktriangleright$  modalité

**Déterminer et interpréter**

- $\blacktriangleright$  une médiane
- $\blacktriangleright$  des quartiles
- ► des fréquences

#### **Trier les données brutes d'une série**

- ► en dressant un tableau d'effectifs
- ► en déterminant des classes
- **Construire et lire un graphique**
- ▶ diagramme à barres
- $\blacktriangleright$  histogramme
- ▶ polygone des fréquences cumulées croissantes

**QCM d'auto-évaluation**

Des ressources numériques pour préparer le chapitre sur<br>manuel.sesamath.net

**Pour chaque question, plusieurs réponses sont proposées. Déterminer celles qui sont correctes.**

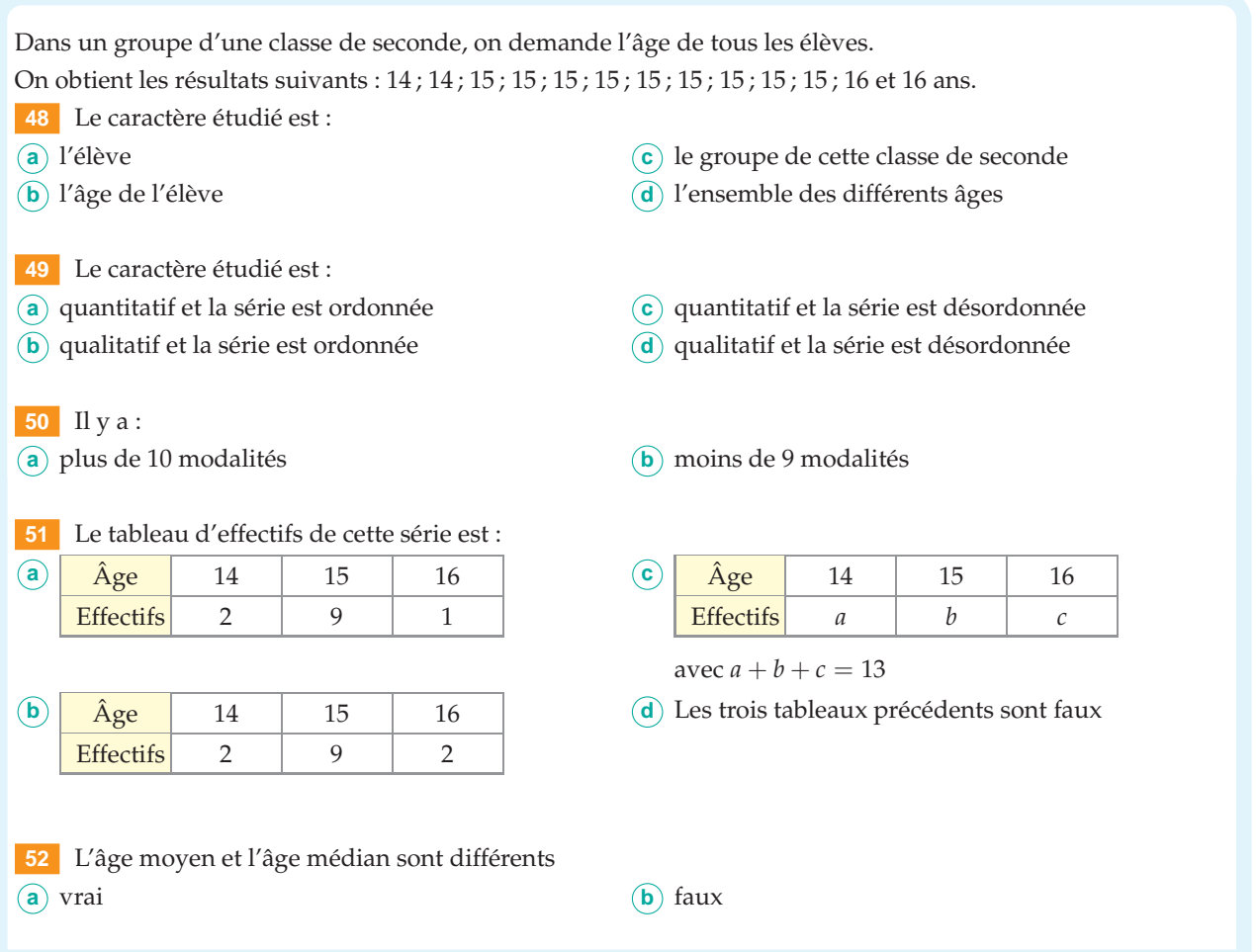

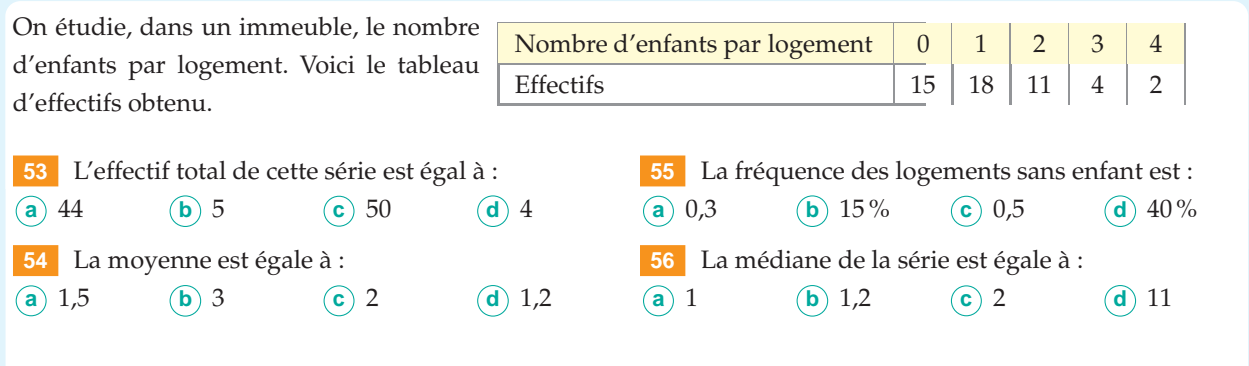

On étudie dans un immeuble la superficie (en m<sup>2</sup>) des logements. Voici le tableau d'effectifs obtenu et le diagramme des fréquences cumulées croissantes de cette série.

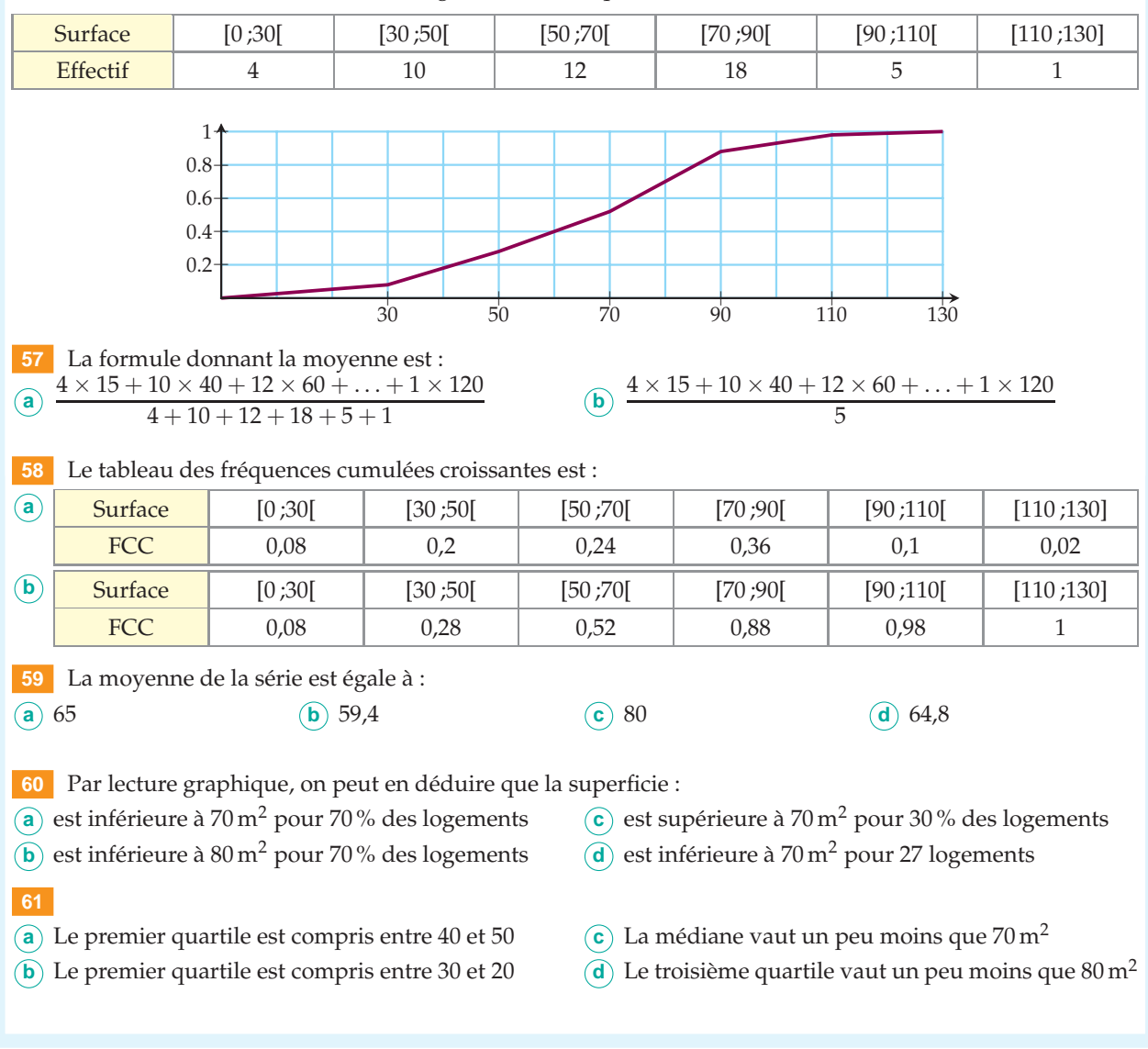

## *I* **Etat marital des français au 1<sup>er</sup> janvier 2007 <b>INFO**

L'objet de ce T.P. est l'étude de la population totale de la France métropolitaine en fonction du sexe, de l'âge et de l'état matrimonial au 1<sup>er</sup> janvier 2007.

*Un fichier de travail est disponible sur le manuel numérique en ligne.*

#### **Faire valider les résultats entre chaque question.**

- **1)** Comment interpréter le nombre 219 606 se trouvant dans la cellule E43 ?
- **2)** Représenter la pyramide des âges pour la population française, au 1er janvier 2007. Analyser le graphique obtenu. Compléter votre analyse à l'aide d'indicateurs pertinents.
- **3)** Compléter les tableaux 2 et 3 donnant les fréquences de l'état matrimonial pour les hommes (majeurs) puis pour les femmes (majeures) et représenter la situation à l'aide de deux diagrammes circulaires. Commenter.
- **4)** Comparer la situation matrimoniale des hommes et des femmes. Pour cela, réaliser un diagramme en barres comparatif des données des hommes et des femmes.

#### **Population légales 2009 pour deux départements INFO**

L'INSEE met régulièrement à disposition des statistiques sur les populations des communes de France. On s'intéresse ici au recensement de 2009. Les données sont disponibles *www.insee.fr*.

**1 Le Gard**

Ouvrir le fichier de travail du manuel numérique en ligne.

**1)** Trier les données par ordre croissant.

Dans combien de communes la population dépasse-t-elle 10 000 habitants ?

- **2)** Les communes de plus de 10 000 habitants représentent-elles plus de 25 % des communes ?
- **3)** Calculer le nombre moyen d'habitants par commune dans le département de l'Hérault.
	- **a)** Donner la médiane de cette série.
	- **b)** Quel est, selon vous, l'indicateur le mieux adapté pour analyser la structure de la population de ce département ?

#### **2 Comparaison entre les départements du Var et du Gard**

On considère ci-contre une portion des polygones des fréquences cumulées croissantes du nombre de communes en fonction de leur population, pour les départements du Var et du Gard.

- **1)** Pour chacun des départements, donner la population présente dans 90 % des communes.
- **2)** Comment interpréter que l'une de ces courbes est en- dessous de l'autre ?

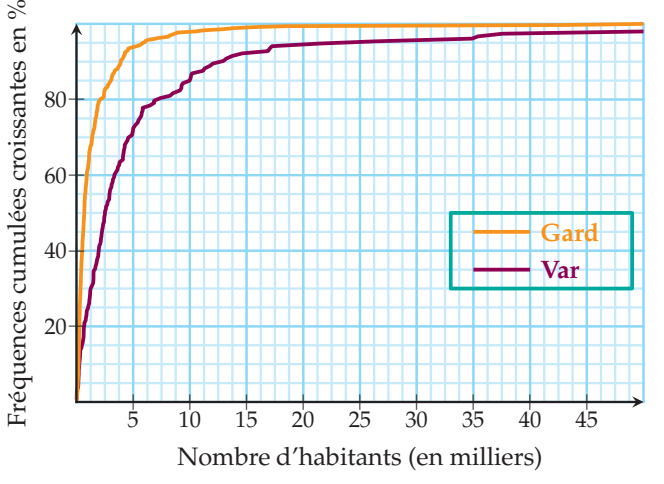

## **Travaux pratiques**

### **TP 3 Étude comparative de la population française en 2011 et en 1946**

**INFO**

Toutes les données ont été extraites du site de l'INSEE, dans le thème « Évolution de la population ».

#### **1 Pyramide des âges en 2011**

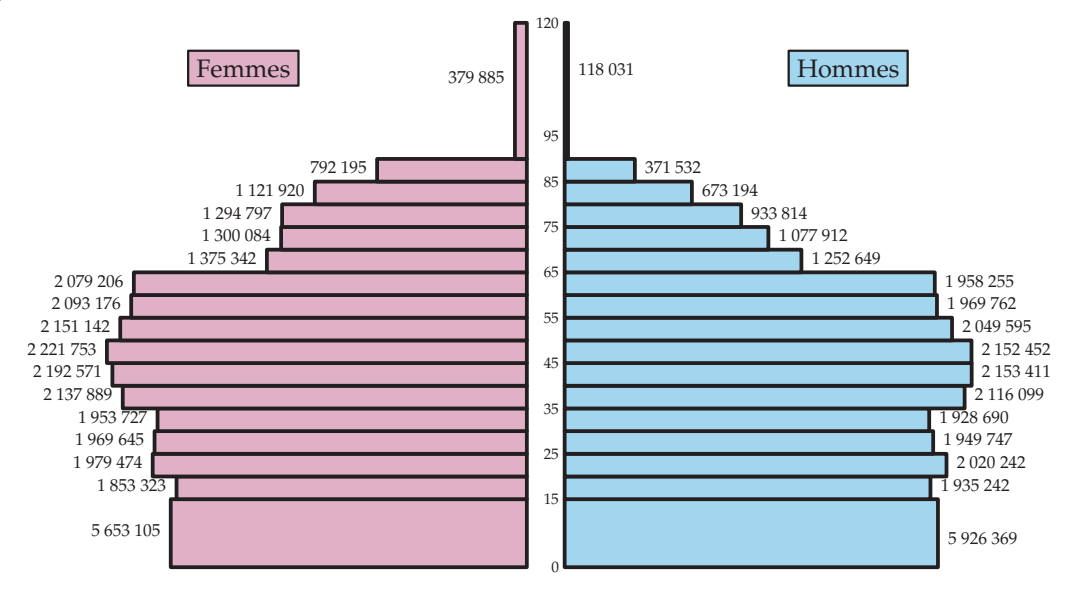

- **1)** Calculer la moyenne d'âge des hommes et celle des femmes.
- **2)** Calculer la médiane ainsi que les quartiles pour les deux séries.
- **3)** À l'aide des indicateurs qui vous semblent pertinents, commenter la pyramide des âges.

#### **2 Évolution de la population**

Le graphique ci-dessous donne les courbes des fréquences cumulées croissantes de la population française par tranche d'âge en 1946 et en 2011.

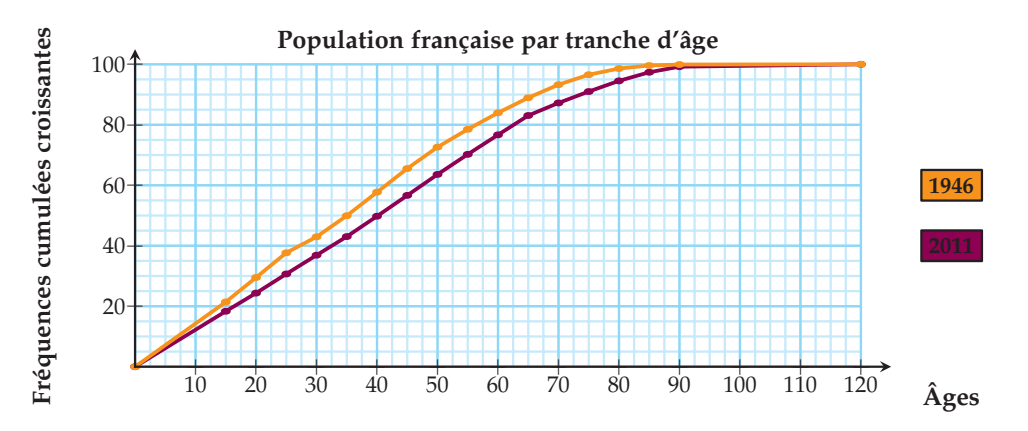

**1)** Quelle est la signification du point de la courbe de 1946 de coordonnées (20 ; 30) ?

**2)** À partir du graphique ci-dessus, donner la médiane et les quartiles pour chacune des séries.

**3)** Comparer l'évolution de la répartition des âges en France entre 1946 et 2011.

## **TR EXECUTE: TPP: TPP: TPP: CPP: TPP: TPP: TPP: CPP: TPP: CPP: CPP: CPP: CPP: CPP: CPP: CPP: CPP: CPP: CPP: CPP: CPP: CPP: CPP: CPP: CPP: CPP: CPP: CPP: CPP: CP**

Eurostat a fourni pour les 27 pays de l'Union Européenne des données sur le développement durable disponibles en téléchargeant les fichiers sur leur site. On en a extrait trois séries statistiques concernant :

• la part des énergies renouvelables dans la consommation finale d'énergie (en % ) ;

- le volume d'émission de gaz à effet de serre (en milliers de tonnes) ;
- le nombre d'habitants par pays de l'Union Européenne.

#### **1 Traitement informatisé**

*Après avoir téléchargé le fichier de travail sur le manuel en ligne*,

- **1)** calculer la moyenne  $\overline{x}$ , la médiane  $m_e$  et les quartiles  $Q_1$  et  $Q_3$  pour chacune des séries.
- **2)** Représenter chaque série statistique par un diagramme à barres.

#### **2 Analyse des données**

On va maintenant utiliser ces calculs.

- **1)** L'émission de gaz à effet de serre de la France est-elle supérieure à la moyenne européenne ? Combien de pays émettent plus de gaz à effet de serre que la moyenne européenne ? Comparer la moyenne et la médiane. Comment expliquer une telle différence ?
- **2)** Calculer la part d'émission de gaz à effet de serre de la France dans l'Union Européenne.
- **3)** Comment expliquer la différence entre la moyenne des parts des énergies renouvelables dans la consommation finale des 27 pays de l'Union Européenne et pourcentage de l'U.E. qui apparaît sur le graphique ?
- **4)** Pour chacun des pays de l'Union Européenne, calculer la quantité de gaz à effet de serre émise par habitant. Est-ce qu'un pays ayant une grosse part de consommation en énergie a une faible émission de gaz à effet de serre par habitant ?

## **Récréation, énigmes**

#### **Éducation aux médias** *(source : www.statistix.fr)*

- Neuf Français sur dix appartiennent à l'écrasante majorité de la population, et pourtant, il est difficile d'en conclure quoi que ce soit. *Hervé Le Tellier, le Monde électronique 01/07/06.*
- Dans le journal Libération du 17-18 juin 2006, on pouvait lire le titre suivant page 14 :

**« Pour manger, un salarié sur dix a recours aux associations. »**

Combien de salariés en France auraient recours aux associations ? Plus loin dans l'article, on lit que, parmi les personnes faisant appel aux associations (de type banques alimentaires),

#### **« une sur dix est salariée »**

Quel est le pourcentage de lecteurs de Libération qui ont lu un titre erroné ?

П

# SOLUTIONS

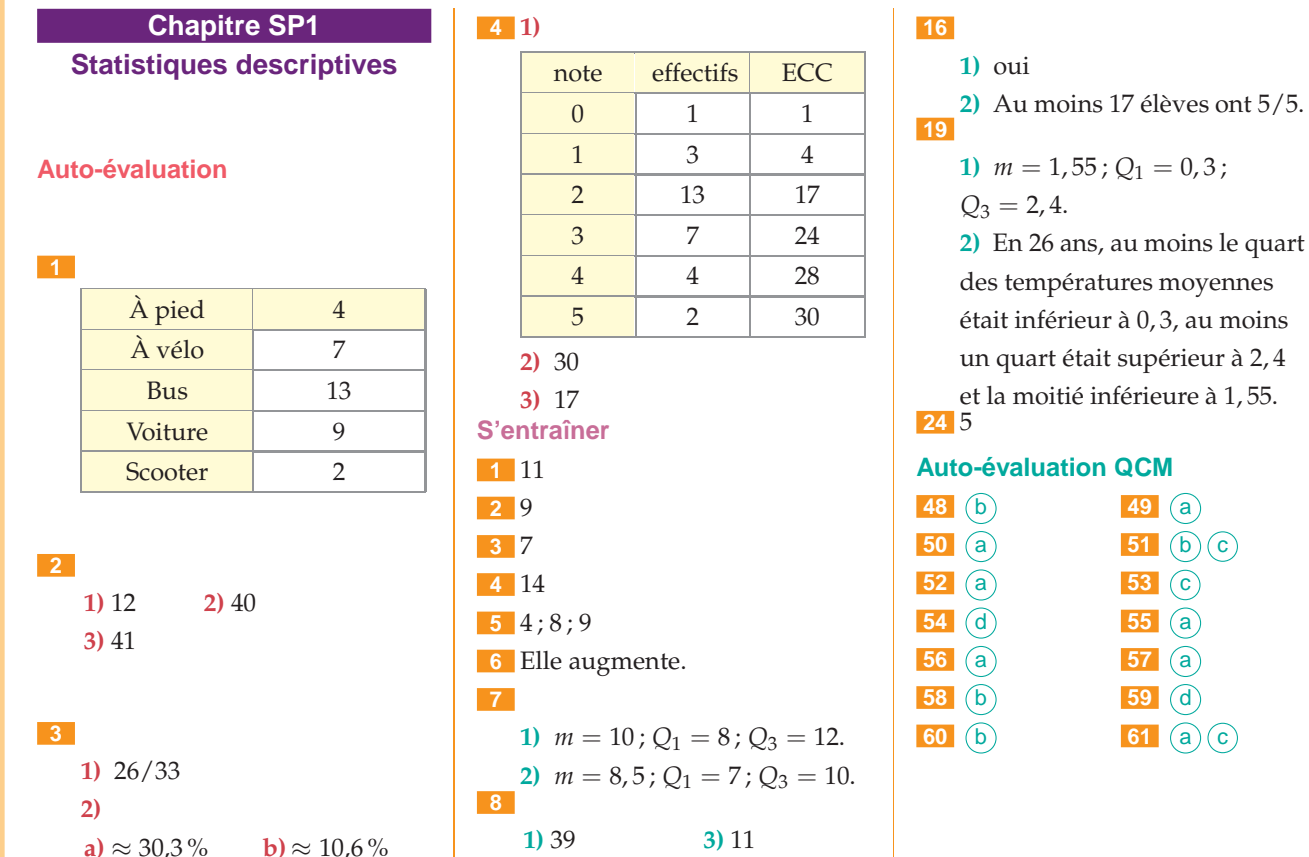

**2)** 10<sup>e</sup> valeur

- 
- **3)** H :  $\approx 10,6\%$ ; F : 4,5%.